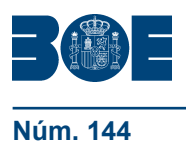

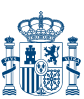

# **III. OTRAS DISPOSICIONES**

# MINISTERIO DE LA PRESIDENCIA

**9963** *Resolución de 27 de mayo de 2009, del Instituto Nacional de Administración Pública, por la que se convocan cursos incluidos en el plan de formación en Administración Local y Territorial.*

La formación y el perfeccionamiento de los funcionarios de Administración Local son funciones asignadas al Instituto Nacional de Administración Pública, de acuerdo con el Real Decreto 1661/2000, de 29 de septiembre, por el que se aprueba el Estatuto del INAP, modificado por Real Decreto 1320/2004, de 28 de mayo.

De conformidad con esta competencia el Instituto Nacional de Administración Pública, convoca, a través del Centro de Estudios Locales y Territoriales en colaboración con las Entidades Locales que a continuación se relacionan, las siguientes acciones formativas, para su ejecución descentralizada en los lugares y fechas que se indican.

### *Huelva: Diputación Provincial de Huelva*

Curso de Introducción a LINUX y el software libre. 15 al 18 de septiembre de 2009. Código: FL09-0063 edición: 00003.

Curso de LINUX como servidor. 19 al 22 de octubre de 2009. Código: FL09-0067 edición: 00004.

Lugar de impartición: Aula de Formación de la Diputación Provincial. c/ Fernando el Católico, 18. Huelva.

#### *Marbella. Ayuntamiento de Marbella*

Curso: Eficacia en la Gestión de los Presupuesto Municipales. 28 de septiembre al 1 de octubre de 2009. Código: FL09-0017 edición: 00004.

Lugar de impartición: Palacio de Ferias y Congresos de Marbella. c/ José Meliá, 2. Marbella. Málaga.

Solicitudes: Los interesados en asistir a las jornadas deberán solicitarlo a través de la inscripción telemática que se encuentra en la página Web del INAP.

http://www.inap.map.es/ES/Formacion/ETerritorialesLocal/estter.htm

El envío del boletín de inscripción, debidamente cumplimentado, supone la aceptación expresa de las bases, normas y procedimientos que rigen las jornadas.

Plazo de presentación de solicitudes: El plazo de presentación de solicitudes finalizará 15 días antes del comienzo de cada una de las ediciones formativas.

Selección: El Centro de Estudios Locales y Territoriales seleccionará, entre las solicitudes que cumplan los requisitos, a los asistentes atendiendo al perfil de los candidatos en relación con los objetivos de la jornada.

Se reservará al menos un 40 por 100 de las plazas a mujeres, que reúnan los requisitos establecidos, salvo que el número de solicitudes de mujeres sea insuficiente para cubrir ese porcentaje, de acuerdo con lo previsto en el Plan de Igualdad de Género.

El Real Decreto 2271/2004, de 3 de diciembre, por el que se regula el acceso al empleo público y la provisión de puestos de trabajo de las personas con discapacidad, aprueba la aplicación de distintas medidas que tienen por objeto favorecer la integración de las personas con discapacidad, mediante la facilidad de acceso a la formación de estas personas. Por este motivo, en la selección de participantes a los cursos formativos, se facilitará la participación a quienes se encuentren afectados por una discapacidad cuyo grado de minusvalía sea igual o superior al 33%.

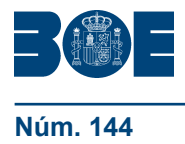

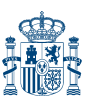

# **Núm. 144 Lunes 15 de junio de 2009 <b>Sec. III. Pág. 50**481

De conformidad con lo establecido en el IV Acuerdo de Formación Continua en las Administraciones Públicas, de 21 de septiembre de 2005, se fomentarán las medidas que tiendan a favorecer la conciliación de la vida familiar y laboral, así como la participación de los empleados públicos con cualquier tipo de discapacidad. Los empleados públicos podrán recibir y participar en cursos de formación durante los permisos de maternidad y paternidad, así como durante las excedencias por motivos familiares.

Requisitos de los participantes: Podrá solicitar la asistencia a los cursos convocados, el personal al servicio de las Corporaciones Locales que cumplan los requisitos exigidos, en el apartado de destinatarios de cada uno de los cursos.

Información adicional: Se podrá solicitar información adicional en las sedes donde se celebren los cursos. Asimismo, pueden consultar las páginas del Instituto Nacional de Administración Pública en Internet: http://www.inap.map.es

Régimen de asistencia: Los alumnos habrán de asistir con regularidad al curso. Una inasistencia superior al 10 por 100 en el cómputo total de horas lectivas programadas imposibilitará la expedición de la certificación establecida en el Anexo I y dará lugar a la baja en el curso, con pérdida de todos los derechos.

Valoración del curso: A los efectos de lo previsto en el artículo 1, apartado D), de la Orden de 10 de agosto de 1994, por la que se dictan normas sobre concursos de provisión de puestos reservados a funcionarios de Administración Local con habilitación de carácter nacional, en relación con lo establecido en la Resolución del Instituto Nacional de Administración Pública de 26 de octubre de 1994 («Boletín Oficial de Estado» de 8 de noviembre), la valoración es la señalada en el Anexo I para cada uno de los cursos

Madrid, 27 de mayo de 2009.–La Directora del Instituto Nacional de Administración Pública, Pilar Arranz Notario.

# **ANEXO I**

FL09-0017 Curso: Eficacia en la Gestión de los Presupuesto Municipales.

Objetivo: Perfeccionar y actualizar los conocimientos y práctica profesional del personal con responsabilidad en la gestión municipal.

Destinatarios: Interventores, Tesoreros, Técnicos económicos y personal de la Administración Local que preste servicios en el área económico-financiera.

Programa:

El Presupuesto de las Entidades Locales. Concepto. Principios presupuestarios.

Formación del Presupuesto: Estados de gastos e ingresos. Bases de ejecución. Anexos y demás documentación.

La formación y aprobación del Presupuesto. Su impugnación. La prórroga presupuestaria.

La estructura del Presupuesto de las Entidades Locales. Clasificación Orgánica, funcional y económica. La partida presupuestaria.

La situación de los créditos. Vinculación jurídica de los créditos, las bolsas de vinculación. La situación de los créditos presupuestarios, disponibles, retenidos, no disponibles.

Las Modificaciones Presupuestarias y su tramitación: Créditos Extraordinarios y Suplementos de Créditos. Transferencias de Créditos. Generación de Créditos. Ampliación de Créditos. Incorporación de remanentes de créditos. Bajas. Modificaciones en el presupuesto de ingresos

El Gasto público local: Procedimiento Ordinario y Fases de Ejecución. Autorización del gasto, Compromiso o Disposición del gasto, Reconocimiento y Liquidación de la obligación, Ordenación del Pago. Pago.

Procedimientos Especiales de Gasto: Gastos plurianuales, Órdenes de pago a justificar y Anticipos de caja fija.

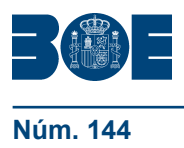

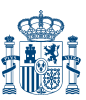

Gastos con Financiación Afectada: Concepto, coeficientes, desviaciones de financiación, incidencia en el resultado presupuestario y en el remanente de Tesorería.

La Gestión del Presupuesto de Ingresos. Compromisos de ingresos, reconocimiento y liquidación de los derechos, cobro o recaudación.

Cierre y Liquidación del Presupuesto. Derechos pendientes de cobro, obligaciones pendientes de pago, remanentes de crédito, resultado presupuestario del ejercicio, remanente de tesorería. La Cuenta General de la Entidad.

Certificación: Se otorgará certificado de asistencia. Número de plazas: 30. Valoración: 0,25 puntos. Duración: Treinta horas lectivas. Horario: Mañana y tarde.

Curso: «Introducción a LINUX y el software libre».

Código: FL09-0063.

Objetivos: Conocer los aspectos teóricos y prácticos sobre el sistema operativo LINUX y el Software libre.

Destinatarios: Personal de la Administración Local que desarrolle sus funciones en áreas relacionadas con las tecnologías de la información y las comunicaciones.

Programa:

- 1. Software libre: conceptos y definiciones.
- 2. Entornos de escritorio para Linux: KDE y Gnome.
- 3. OpenOffice.
- 4. Bases de datos en Linux: PostgreSQL y MySQL.
- 5. Redes en Linux.
- 6. Integración Linux-Windows.
- 7. Administración de Linux.

Certificación: Se otorgará certificado de asistencia. Número de plazas: 15. Valoración: 0,20 puntos.

Duración: veinte horas lectivas.

Curso: «LINUX como servidor».

Código: FL09-0067.

Objetivos: Conocer los aspectos teóricos y prácticos de LINUX como servidor. Destinatarios: Personal al servicio de la Administración Local que desarrolle sus funciones

en áreas relacionadas con las tecnologías de la información y las comunicaciones.

Programa:

- 1. Servicios de directorio: LDAP.
- 2. Gestión de versiones y configuración: CVS, Subvsesion, GIT.
- 3. Servidores Web en Linux: Apache.
- 4. Servidores de aplicaciones en Linux: Apache Tomcat.
- 5. Servidores de servicios Web en Linux: Apache Axis.

Certificación: Se otorgará certificado de asistencia. Número de plazas: 15.

Valoración: 0,20 puntos.

Duración: veinte horas lectivas.